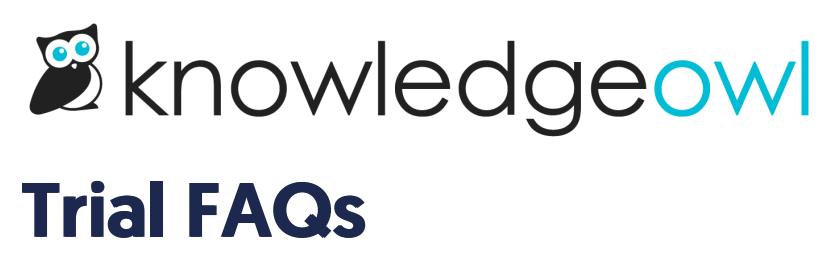

Last Modified on 01/31/2024 11:21 am EST